## 5. **Программная реализация определения оптимального местоположения реклоузера на воздушной линии 10 Кв (Семикин С.Д., Белов С.И., Цедяков А.А.)**

Специфика системы электроснабжения (СЭС) сельских районов состоит в том, что они размещены на огромной территории, с общей длиной около 2,3 млн. км [127]. Статистика повреждений ВЛ 6–10 свидетельствует о 30 и более аварийных отключениях на 100 км в год. Примерно 70% всех нарушений электроснабжения сельскохозяйственных потребителей происходит в воздушных линиях 6-10 кВ [128]. Применение реклоузеров в электрических сетях 6-10 кВ зарекомендовало себя как более эффективный метод повышения надежности электроснабжения и технически, и экономически [128], [129].

При разработке и проектировании сельскохозяйственных электрических сетей в вопросах определения оптимального места расположения реклоузеров требуются сложные алгоритмы [127]. Для выбора места установки реклоузеров в электрической сети, необходимо определить назначение его установки, его варианта применения, а также выбрать критерий, по которому будет оцениваться уровень надежности электроснабжения [130].

Определить степень достижения цели функционирования системы электроснабжения, в частности обеспечения потребителей качественной и надежной электроэнергией с высокими технико-экономическими показателями, позволяют частные критерии оценки уровня надежности системы электроснабжения.

В набор частных критериев в общем случае следует включать не только показатели надежности [130]: количество (ω) и длительность (Т) отключений потребителя(-ей); время восстановления электроснабжения после отказа; суммарный годовой недоотпуск электрической энергии (ГНЭ); дисконтированные затраты на осуществления варианта, при резервировании и секционировании линий [128], [129], но и критерии оценки качества электроэнергии [131], с учетом влияние на качество ЭЭ объектов малой энергетики [132]; оценки потерь и учета электроэнергии [23], включая энергоэффективность *(снижение* энергоемкости) производства сельскохозяйственной продукции [133].

Показатель ГНЭ  $\Delta W_{H2}$  рассчитываем по формуле [130]:

$$
\Delta W_{H3} = 0.01 \cdot \omega_0 \cdot T_0 \cdot (1 - k_y) \cdot k_{\rm es} \cdot (L_{\rm ome} + L_{\rm nac}) \cdot \sum_{i=1}^{n} P_{\rm P \rm omei} \cdot (159)
$$

$$
P_p = S_{\text{HOM}} \cdot \cos\varphi \cdot k_{\text{s}}; \tag{160}
$$

где  $\Delta W_{H2}$  – ГНЭ, кВт·ч/год;  $\omega_0$  – удельная частота повреждений ВЛ 6-10 кВ, единиц на 100 км в год; Т- средняя продолжительность восстановления одного устойчивого повреждения, ч; L - длина участка линии, км; P<sub>p</sub> активная расчетная мощность нагрузки, кВт; S<sub>ном</sub> - полная номинальная мощность нагрузки, к $B \cdot A$ ; соѕф – коэффициент мощности;  $k_3$  – коэффициент загрузки;  $k_v$  – коэффициент учитывающий влияние децентрализованной секционирования на число аварийных отключений;  $k_{B2}$  системы учитывающий влияние децентрализованной системы секционирования на общую продолжительность возобновления электроснабжения.

Значения коэффициента  $k_y$  следует принимать следующие [129], [130]:

-  $k_y = 0$  – без реклоузеров или там, где планируется их установка, а также если количество АПВ на реклоузерах равно количеству циклов АПВ на головном выключателе на центральной подстанции;

 $k_v = 0.2$  – при наличии двухкратного АПВ реклоузера и однократного АПВ на головном выключателе (или его ручном включении);

 $-k_y$ = 0,25 – при наличии трехкратного АПВ реклоузера.

Значение коэффициента  $k_{\text{B}}$  следует принимать 0,6.

Такие показатели как поток отказов  $\omega$  и продолжительность отключения T потребителя, являются критериями для адресного повышения надежности. Уменьшение данных показателей приводит к уменьшению

времени отключения потребителей, оказывающих влияние на недоотпуск электроэнергии.

Поток отказов рассчитывается по формуле [130]:

$$
\omega = 0.01 \cdot \omega_0 \cdot (1 - k_y) \cdot L; \tag{161}
$$

где  $\omega$  – количество отключений потребителя в год, 1/год;L – длина участка линии, км;

Продолжительность отключений в год рассчитывается по удельной продолжительность отключений, полученных для сельских сетей:

$$
T = \alpha \cdot L; \tag{162}
$$

где α – удельная годовая продолжительность отключений распределительных линий, ч/(год∙км); L – длина участка линии, км;

Значение удельной годовой продолжительности отключений α для ВЛ 10 (6) кВ принимается равным 0,9 [130].

Для технико-экономического обоснования повышения надежности необходим расчет затрат на осуществление варианта и ущерба, наносимого потребителям в результате недоотпуска электроэнергии из-за вероятных отказов элементов схемы. Затраты (З) рассчитываются по формуле[130]:

$$
3 = KB \cdot E_n + \Pi_p + P_{mo}; \qquad (163)
$$

где  $KB$  – капитальные вложения, млн.руб;  $E_{\mu}$  – коэффициент нормы эффективности капитальных вложений  $(0,1)$ ;  $\Pi_p$  – прочие расходы, руб;  $P_{\text{ro}}$  – расход на техническое обслуживание, руб.

Прочие расходы находятся по формуле:

$$
\Pi_p = KB \cdot 0.01; \tag{164}
$$

Расход на техническое обслуживание рассчитывается по формуле [130]:

$$
P_{mo} = KB \cdot \frac{r_0}{100};\tag{165}
$$

где  $r_0$  – годовая норма ремонта и ТО;  $r_0 = 2.9$  % - для

электрооборудования.

Ущерб (У) рассчитывается по формуле [130]:

$$
y = y_0 \cdot \sum W_{H}.
$$
 (166)

где  $y_0$  — удельный ущерб от недоотпуска 1 кВт  $\cdot$  ч, [руб./ (кВт  $\cdot$  ч)], опениваемый замыкающими затратами производство на сельскохозяйственной продукции.

Анализ технико-экономических расчетов электрических сетей для установления экономически обоснованной величины удельных потерь показал, что этот коэффициент принимать равным 1,5—4 долл./кВтч, т. е. в ценах 2019 г. это будет 96—257 руб./кВт ч (данные являются усредненными и допускаются для оценки перерывов в электроснабжении потребителей)  $[127]$ .

Критерий оценки качества напряжения у потребителей, определяется  $\kappa$ ак [130]:

$$
\sum H S_{m} = \sum_{t=1}^{T_{c}} \sum_{i=1}^{k} H_{i} S_{mit} \alpha^{t-1};
$$
 (167)

$$
\text{rate } H = \frac{\int\limits_{t}^{t+T} V(t)^2 P(t) dt}{\int\limits_{t}^{t+T} P(t) dt};
$$

где V(t) — отклонение напряжения у потребителей, зависящее от момента времени;  $P(t)$  — активная мощность в различные моменты времени t;  $S_m$  максимальная нагрузка головного участка линии напряжением 10 кВ.  $[(\%)^2]$  $\kappa B \cdot A$ .

Ввиду недостатка исходной информации о графиках нагрузок потребителей допускается перейти  $\bf K$ более простому выражению неодинаковости напряжения у потребителей, полученному на основе корреляционно-регрессионного анализа:

$$
H = 16.5 + 0.077 \cdot \Delta U_{\% \max B, \Pi 10}; \qquad (168)
$$

где  $\Delta U_{\text{max B} \text{II} 10}$  — максимальные потери напряжения в линии 10 кВ.

критериев необходимо Для оценки частных получить ОДИН комплексный критерий, т.е.свернуть частные критерии в единый оценочный функционал (F) и составить матрицу выбора решения (Таблица 31). Выбор решения характеризуется множеством стратегий  $\varphi$  ( $\varphi_1$  ...  $\varphi_n$ ) и состоянием среды  $\theta$  ( $\theta_1$  ...  $\theta_n$ ) (за состояние среды был принят коэффициент роста нагрузки  $(K_p)$ ).

Свертка производится мультипликативным способом [130]:

$$
F = \prod_{i=1}^{n} f_i^{\alpha_i} = 3_{\partial} W_{\mu} \sum H S_{m};
$$
 (169)

где n - число частных критериев;  $f_i$  - нормируемый *i*-й частный критерий **ΟЦ**енки; α<sub>i</sub> весовой коэффициент *i*-го частного критерия, учитывающий важность этого критерия в едином оценочном функционале:  $3$  – затраты на осуществление варианта;  $W_{n}$ — частный критерий оценки надежности;  $\sum H S_{m}$ -показатель качества.

<span id="page-4-0"></span>Таблица 31

## Матрица оценочного функционала при мультипликативной свертке для модели ВЛ 10 кВ

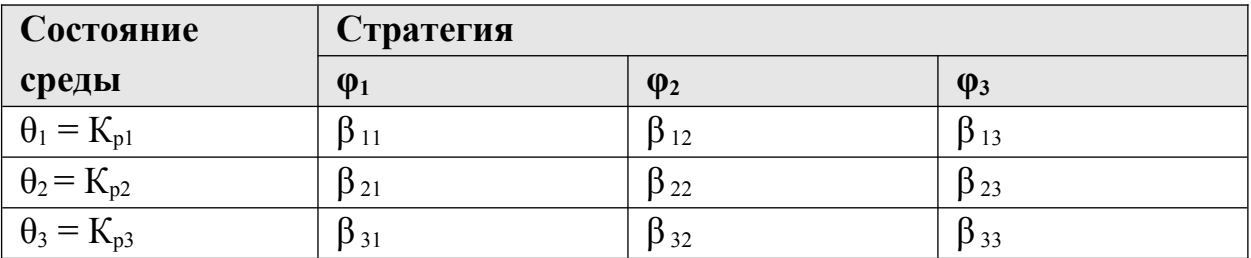

Для более точного выбора решения, применяется критерий Байеса (Таблица 32). Расчет по критерию Байеса наиболее просто выполняется при заданных вероятностях состояний  $p_i$ , причем  $\sum_{i=1}^{n} p_i = 1$ , где n - число рассматриваемых состояний среды, т.е. в зависимости от матрицы критерию Байеса соответствует условие [130]:

$$
B(p,\varphi_k) = \sum_{i=1}^{n} (p\lambda \, i \, F_{ik}) \to \max \ (min) \, \lambda;
$$
 (170)

где  $p_i$  - вероятность состояния среды; n - число всех рассматриваемых состояний природы;  $F_{ik}$  – оценочный функционал для k-й стратегии при i-ом состоянии среды,  $B(p, \varphi_k)$  – математическое ожидание оценочного функционала стратегии  $\varphi_k(X)$ .

Таблица 32

| $\mathbf{p}$ | $\theta = K_{p}$ | $\varphi_1$  | $\varphi_2$  | $\varphi_3$  |
|--------------|------------------|--------------|--------------|--------------|
| 0,5          | 1,1              | $\beta_{11}$ | $\beta_{12}$ | $\beta_{13}$ |
| 0,3          | 1,2              | $\beta_{21}$ | $\beta_{22}$ | $\beta_{23}$ |
| 0,2          | 1,3              | $\beta_{31}$ | $\beta_{32}$ | $\beta_{33}$ |

Матрица оценочного функционала при мультипликативной свертке для модели ВЛ 10 кВ по критерию Байеса

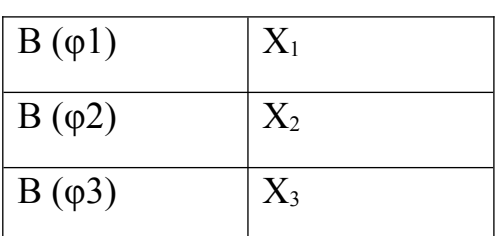

## Алгоритм работы программы расчета критериев надежности ВЛ 10 кВ

Программа для расчета критериев надежности воздушной линии 10 кВ с последовательным секционированием, разрабатывалась в программной среде RAD Studio 11. В процессе создания были использованы основные компоненты: TButton, TEdit, TLable, TDBGrid, TDBNavigator, TDBEdit, TADOConnetion, TADOTable, DataModule, DBChart [130].

Интерфейс программы состоит из трех частей (Рисунок 81):

- $\mathbf{1}$ Исходные данные
- Расчетная схема с полями для заполнения (рабочая область):  $2<sup>1</sup>$
- 2.1. Мощности S[кВА] (Желтые)
- $2.2$ Длины L[км] (Белые)

 $23$ «Чекбоксы» квадраты,  $\sim$   $\sim$ расположенные маленькие на магистрали, имитирующие реклоузеры. Есть два состояния «чекбокса» - « $\boxtimes$ « - реклоузер установлен и «<sup>[2]</sup> « - реклоузер отсутствует.

3. Результаты расчета (выводятся после нажатия кнопки расчет)

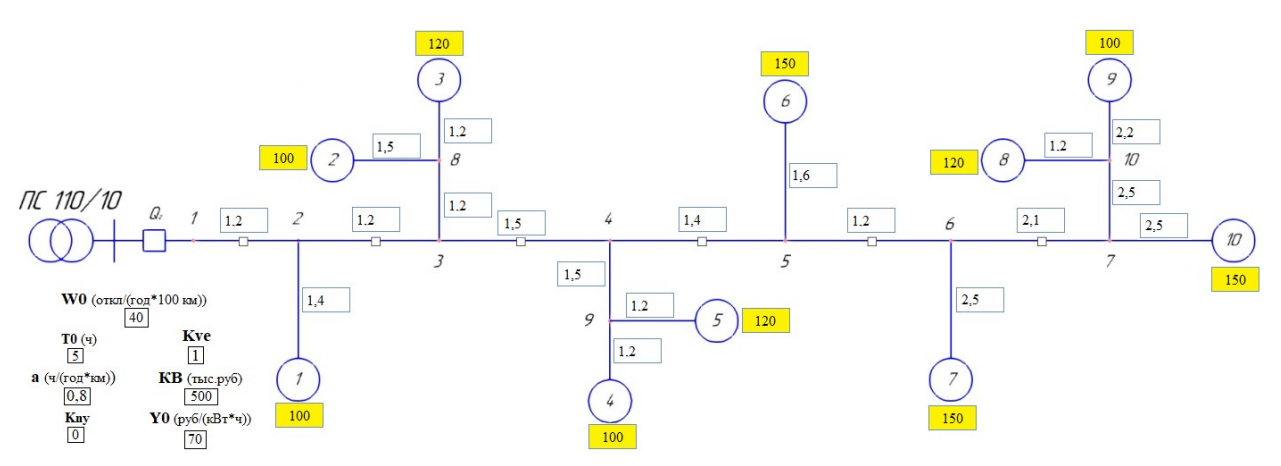

*Рисунок 81. – Рабочая область со схемой и исходными данными*

Стратегии для выбора решения зависят от выбора «чекбоксов», имитирующих установленный реклоузер. При заполнении полей программы,произведем расчет линии 10 кВ при трех разных стратегиях установки реклоузеров:

- 1. До установки реклоузеров
- 2. Установка реклоузера №3 и №5
- 3. Установка реклоузера №2 и №4
- 1. Произведем расчет линии до установки реклоузеров. Алгоритм работы программы следующий:
	- 1.1.Расчет суммарной мощности электрических нагрузок.

Суммарная мощность электрических нагрузок (S<sub>r</sub>) определяется методом суммирования электрических нагрузок с помощью добавок (к программе подключена таблица для суммирования нагрузок) по формуле [130]:

$$
S_z = S_{\text{max}} + \sum_{i=1}^{n-1} \Delta S_i; \qquad (171)
$$

где  $S_r$  – суммарная мощность нагрузки на головном участке, кВА;  $S_{\text{max}}$ – наибольшая электрическая нагрузка из всех потребителей, кВА; ΔS*i* – добавка к значению остальной электрической нагрузки, кВА.

1.2.Расчет потери напряжения.

Потеря напряжения  $(\Delta U_i)$ , рассчитывается по магистральному методу для каждого участка:

$$
\Delta U_i = \frac{S_i \cdot (r_0 \cdot \cos\varphi + x_0 \cdot \sin\varphi) \cdot \sum L_n}{1000};
$$
\n(172)

где  $\Delta U_i$  – потеря напряжения на i-ом участке, %; S<sub>i</sub> – мощность на участке магистрали линии, кВА; L<sub>n</sub> – участок линии, км.

Далее потеря напряжения каждого участка суммируется, для нахождения потери напряжения на всей схеме:

$$
\Delta U_{\%} = \sum_{i=1}^{m} \Delta U_i; \qquad (173)
$$

1.3.Расчет суммарного недоотпуска электроэнергии. СНЭ считается согласно формуле (168):

$$
\Delta W_{H3} = 0.01 \cdot \omega_0 \cdot (1 - k_y) \cdot k_{\text{es}} \cdot (L_{\text{oms}} + L_{\text{max}}) \cdot \sum_{i=1}^{n} P_{\text{Poms } i};
$$

1.4.Расчет потока отказов. Поток отказов считается согласно формуле (170) для каждого участка:

$$
\omega_i = 0.01 \cdot \omega_0 \cdot (1 - k_y) \cdot L;
$$

где *ωi* – поток отказов i-го участка магистрали, ограниченный реклоузером, откл/год.

1.5.Расчет продолжительности отключений в год. Продолжительность отключений в год считается согласно формуле (171) для каждого участка:

 $T = \alpha \cdot L$ ;

где *Ti* – продолжительность отключений в год i-го участка магистрали, ограниченный реклоузером, ч.

- 1.6.Расчет неодинаковости напряжения у потребителя, согласно формуле  $(177):$ *H* = 16,5 + 0,077 $\cdot \Delta U^2$ <sub>maxBJ10</sub>;
- 1.7.Затраты на осуществление варианта (З) считаются в следующей

последовательности:

Сперва, считаются прочие расходы, согласно формуле (173):  $\Pi_{p} = KB \cdot 0.01$ ; Далее, рассчитывается расход на техническое обслуживание (174):

$$
P_{\text{mo}} = KB \cdot \frac{r_0}{100};
$$

В итоге, согласно формуле (172) считаются затраты (3):

$$
3 = KB \cdot E_{H} + \Pi_{p} + P_{\text{TO}};
$$

1.8. Расчет ущерба от недоотпуска (У). Согласно формуле (175):

$$
y = y_0 \cdot \sum W_{H}
$$

 $1.9$ . Далее производится расчет мультипликативного оценочного функционала (F) по формуле (178) при трех коэффициентах нагрузки:  $1,1; 1,2; 1,3:$ 

$$
F = \prod_{i=1}^{n} f_i^{\alpha_i} = 3_{\partial} W_{\mu} \sum H S_{m};
$$

$$
F_{i\varphi} = K_{pi} F;
$$

где  $F_{ii}$  – оценочный функционал при ф -ой стратегии и  $K_{\text{pi}}$ нагрузке; К<sub>рі</sub> - коэффициент нагрузки при разных состояниях среды  $(K_{p1} = 1, 1; K_{p2} = 1, 2; K_{p3} = 1, 3)$ 

 $1.10.$ Далее, для выбора решения применяется критерий Байеса, согласно формуле (179):

$$
B(p,\varphi_k) = \sum_{i=1}^n (p \lambda \hat{i} i F_{ik}) \lambda
$$

Итог расчетов выводится в таблицу в окне «Результаты» (Рисунок 82):

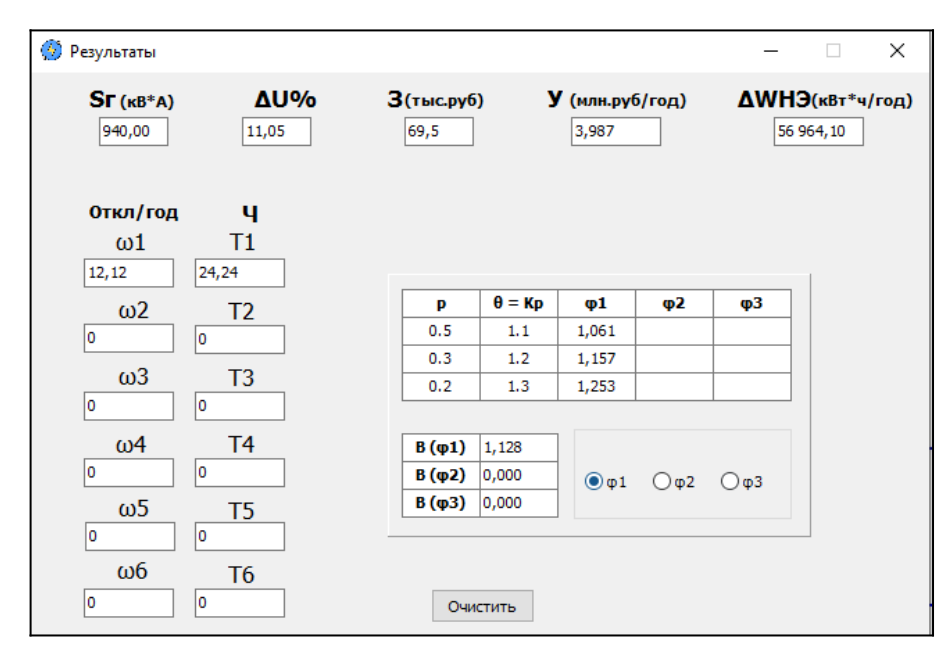

*Рисунок 82. – Результаты расчета воздушной линии 10 кВ до установки реклоузеров*

Расчет линии при установке реклоузеров №3 и №5, произойдет аналогичным образом, но необходимо изменить коэффициенты  $k_y$  и  $k_{\text{B}}$  – 0,2 и 0,6 соответственно.

Согласно алгоритму расчета, установленные «чекбоксы» разделяют схему на несколько частей. Таким образом, такие показатели надежности, как поток отказов и продолжительность отключений рассчитываются на каждой отдельной части схемы, т.е. вероятность отключения потребителей определяется вероятностью возникновения повреждения на каждом отдельном участке [\(Рисунок 83\)](#page-9-0) [130].

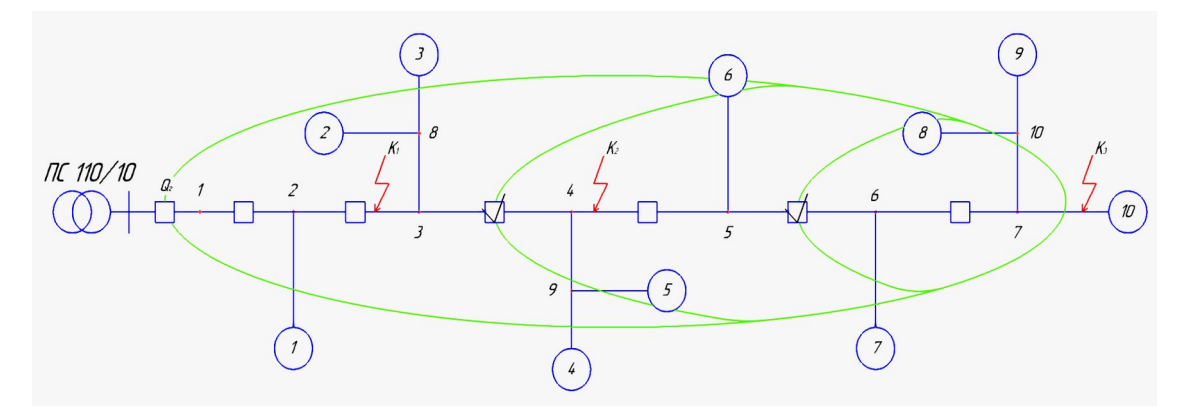

<span id="page-9-0"></span>*Рисунок 83. – Расчетная схема, разделенная на три участка реклоузерами*

При последовательном секционировании линии с односторонним

питанием надежность потребителей отдельных участков не одинакова и уменьшается с увеличением расстояния секционированного участка, на котором находится потребитель, от центра питания.

Показатели надежности необходимо учитывать отдельно по каждому j - участку, а суммарный недоотпуск электрической энергии определяется как сумма недоотпусков при КЗ на разных участках линии. Результаты расчетов выведены в таблицу [\(а](#page-10-0)).

<span id="page-10-0"></span>Расчет линии при установке реклоузеров №2 и №4 произойдет аналогичным образом. Результаты расчетов выведены в таблицу ([б](#page-10-0)).

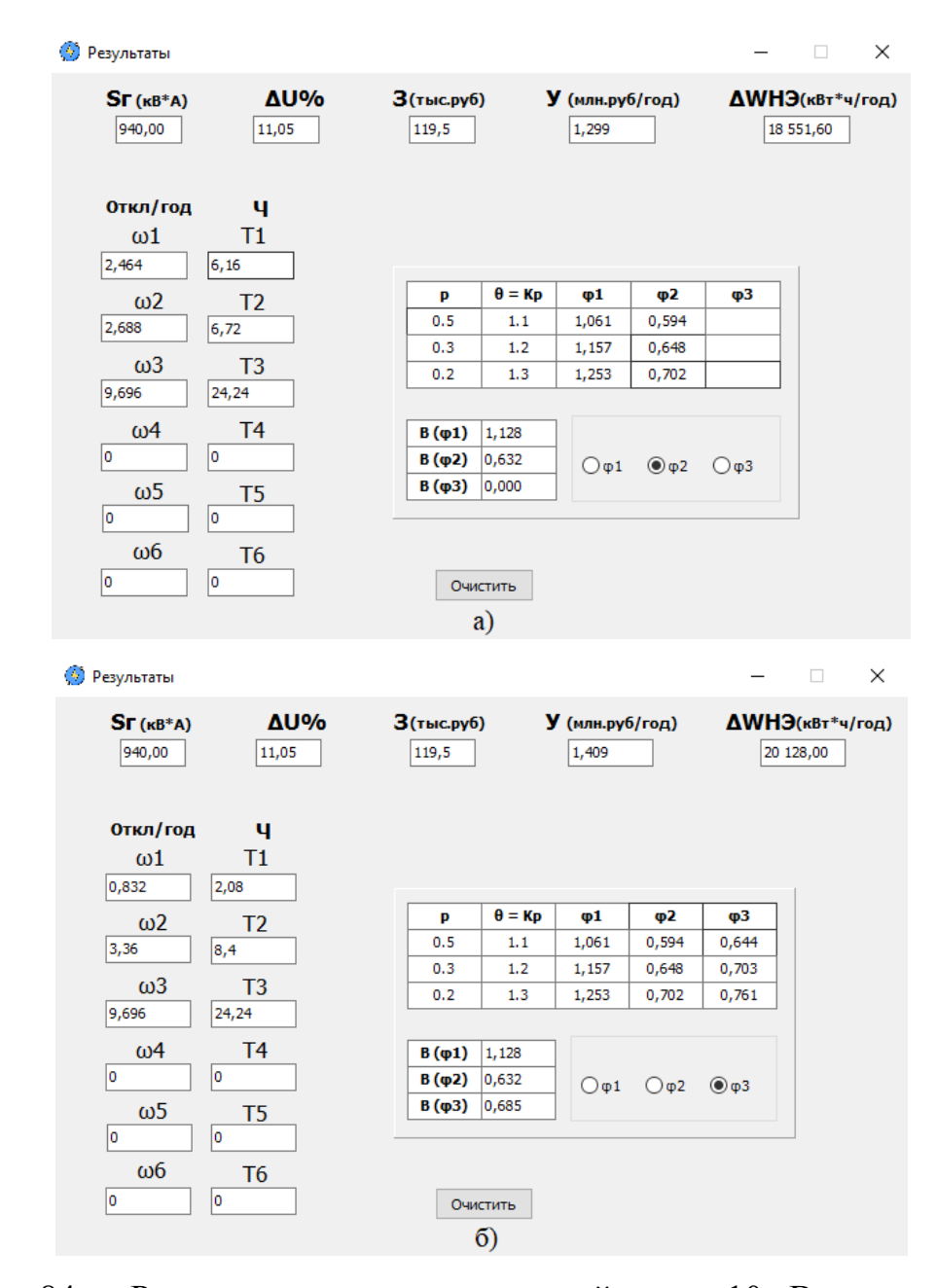

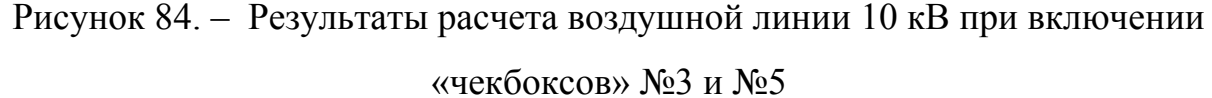

Результаты расчета частных критериев надежности ВЛ 10 кВ, показывали, что при установке реклоузеров № 3 и № 5 комплексный критерий оценки и критерий Байеса были минимальными. Следовательно, эта стратегия установки $(\varphi_2)$  является лучшим решением для данной схемы с заданными исходными данными.